## **Quel bureau pour Linux**

Atelier LoLiGrUB du 21 avril 2012

## **Démonstration de quelques bureaux :**

- windowmaker
- openbox
- xfce
- Mate
- Cinnamon
- Enlightment
- LXDE

## **Gestionnaires de démarrage :**

- GDM (standard avec GNOME)
- KDM (standard avec KDE)
- LightDM
- Rien (profiter des prgm. existant \$ .bash profile et \$ .xinitrc)

pour redémarrer le gestionnaire :

sudo gdm restart

```
pour $ .bash_profile (sur Archlinux)
```

```
if [ -t 0 && $(tty) =~ /dev/tty ]] && ! pgrep -u $USER startx &>
/dev/null;then
      echo " "
      echo "Aucune session X11 détectée, voulez vous en lancer une ?"
      echo "[a]ncienne [n]ouvelle [c]console"
      read -n 1 start_x
     if [[ $start_x == "a" ]];then
           startx
     elif [ $start x == "c" ]; then
           echo "X11 ne sera pas lancé."
      else
           echo " "
          echo " LXDE = 1"echo " XFCE = 2" echo " Fluxbox = 3"
           echo " Awesome = 4"
          echo " e17 = 5"
           read -n 1 start_x
           echo "#!/bin/bash" >.xinitrc
           echo "numlockx on &" >>.xinitrc
          if [ \frac{1}{2} \frac{1}{2} \frac{1}{2} \frac{1}{2} \frac{1}{2} \frac{1}{2} \frac{1}{2} \frac{1}{2} \frac{1}{2} \frac{1}{2} \frac{1}{2} \frac{1}{2} \frac{1}{2} \frac{1}{2} \frac{1}{2} \frac{1}{2} \frac{1}{2} \frac{1}{2} \frac{1}{2} \frac{1}{2} \frac{1}{2} \frac{ echo "exec ck-launch-session startlxde" >>.xinitrc
```

```
 startx
        elif [ $start_x == "2" ]; then
             echo "exec ck-launch-session startxfce4" >>.xinitrc
             startx
        elif [ $start x == "3" ]; then
             echo "exec startfluxbox" >>.xinitrc
             startx
        elif [ $start x == "4" ]; then
             echo "exec awesome" >>.xinitrc
             startx
        elif [ $start x == "5" ]; then
             echo "exec enlightenment_start" >>.xinitrc
             startx
         fi
     fi
fi
```
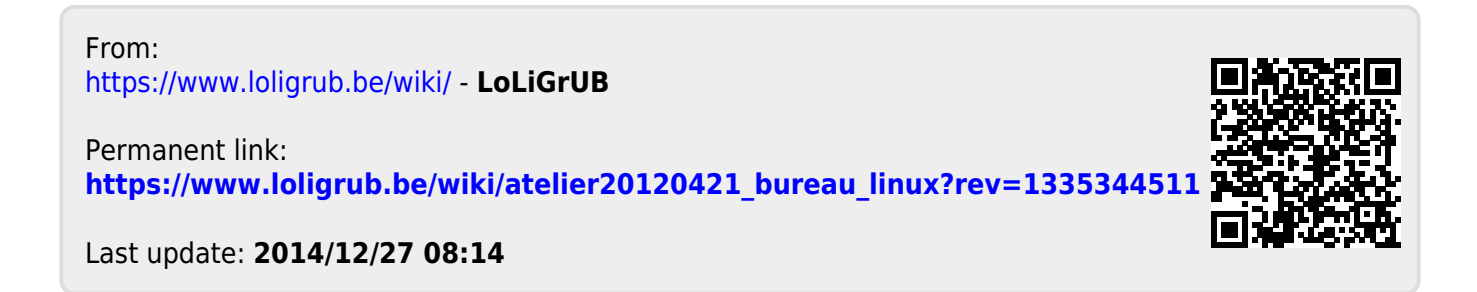